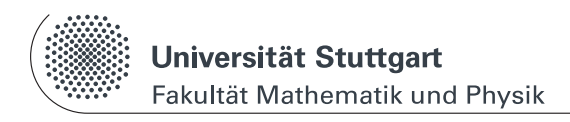

www.physik.uni-stuttgart.de/studium/praktika/ap/

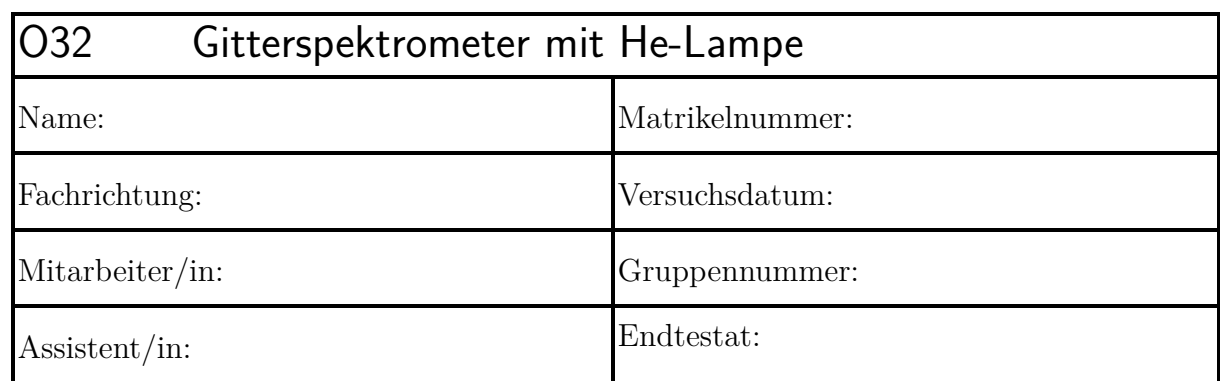

Dieser Fragebogen muss von jedem Teilnehmer **eigenständig** (keine Gruppenlösung!) handschriftlich beantwortet und vor Beginn des Versuchs abgegeben werden. Die Vorbereitung wird zusätzlich durch einen Test bzw. eine mündliche Prüfung über die physikalischen Grundlagen des Versuchs kontrolliert. (Version: 3. Mai 2023)

## **Versuchsziel und Versuchsmethode:**

**1.) Zeichnen Sie das zugehörige Koordinatensystem in die abgebildete Lichtwelle, benennen Sie die Achsen und charakteristischen Größen.**

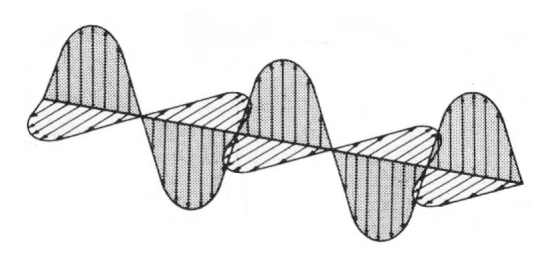

**2.) Was versteht man unter einer Wellenfront? Welche Form haben die Wellenfronten, die von einer punktförmigen Lichtquelle ausgehen?**

**3.) Was versteht man unter dem Begriff Interferenz? Was sind kohärente Wellen?**

**4.) Durch welches Prinzip lässt sich die Beugung am Spalt erklären? Erläutern Sie das Zustandekommen verschiedener Ordnungen.**

**5.) Skizzieren Sie die Intensitätsverteilung nach der Beugung am Spalt, Doppelspalt und Gitter. Erklären Sie die Beobachtungen.**

**6.) Was bestimmt die Auflösung von Gitterspektralapparaten? Wie kann man sie erhöhen?**

**7.) Nur Physiker: Erläutern Sie den Unterschied zwischen Fresnel- und Fraunhofer-Beugung.**

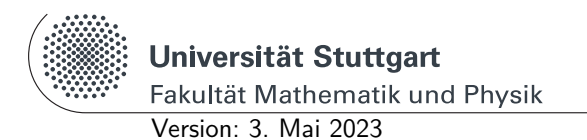

Physikalisches Praktikum I www.physik.uni-stuttgart.de/studium/praktika/ap/

# **O Optik**

## **O32 Gitterspektrometer mit He-Lampe**

**Diese Anleitung kann und soll kein Lehrbuch ersetzen.** Die beschriebenen Grundlagen stellen einen kurzen Überblick dar und sind daher zum Erlernen der physikalischen Grundlagen nicht ausreichend. Genauere Beschreibungen finden sich in:

- <span id="page-4-0"></span>[1] *Kapitel* 10 Interferenz, Beugung und Streuung. In: Demtröder, W.: *Experimentalphysik 2: Elektrizität und Optik*. Springer, 2013. – E-Book
- <span id="page-4-1"></span>[2] *Kapitel* 11 Wellenoptik. In: Meschede, D.: *Gerthsen Physik*. Springer, 2010. – E-Book
- <span id="page-4-2"></span>[3] *Kapitel* 28 Eigenschaften des Lichts. In: Tipler, P.: *Physik für Wissenschaftler und Ingenieure*. Springer, 2015. – E-Book
- <span id="page-4-3"></span>[4] *Kapitel* Optik von Strahlbündeln. In: Saleh, B. ; Teich, M.: *Grundlagen der Photonik*. Wiley-VCH, 2008
- <span id="page-4-4"></span>[5] *Kapitel* 8.2 Fraunhofer-Beugung. In: Heintze, Joachim: *Lehrbuch zur Experimentalphysik Band 4: Wellen und Optik*. Springer Spektrum, 2017. – E-Book
- <span id="page-4-5"></span>[6] *Kapitel* 11. Optische Instrumente. In: Demtröder, W.: *Experimentalphysik 2: Elektrizität und Optik*. Springer, 2013. – E-Book
- <span id="page-4-6"></span>[7] *Kapitel* 15 Physik der Atome. In: Meschede, D.: *Gerthsen Physik*. Springer, 2010. – E-Book
- <span id="page-4-7"></span>[8] *Kapitel* 16 Laserphysik. In: Meschede, D.: *Gerthsen Physik*. Springer, 2010. – E-Book
- <span id="page-4-8"></span>[9] *Kapitel* 34 Atome. In: Tipler, P.: *Physik für Wissenschaftler und Ingenieure*. Springer, 2015. – E-Book

## **Stichworte**

Interferenz [\[1,](#page-4-0) [2\]](#page-4-1), Gangunterschied [\[2\]](#page-4-1), Beugung am Spalt und Gitter [\[2\]](#page-4-1), Intensitätsverteilung [\[2\]](#page-4-1), Huygens-Prinzip [\[3,](#page-4-2) [4\]](#page-4-3), Gitterkonstante [\[5\]](#page-4-4), Auflösungsvermögen des Gitters [\[5\]](#page-4-4), Spektrographen [\[6\]](#page-4-5), Atommodell [\[7\]](#page-4-6), Quantenzahlen [\[7\]](#page-4-6), Laser [\[8\]](#page-4-7), Leuchtdiode [\[9\]](#page-4-8)

## **Grundlagen**

Nach der Quantentheorie sind stationäre Energiezustände von Elektronen eines Atoms nur mit diskreten Energiewerten möglich. Vereinfachend gesagt ist die Energie eines solchen Zustandes vom mittleren Abstand Kern – Elektron abhängig. Der Zustand eines jeden Elektrons wird von Quantenzahlen beschrieben; diese legen auch die Besetzung der "Bahnen" fest. Die inneren Elektronen sind fester gebunden, da sie unter dem Einfluss der gesamten Kernladung stehen; für die äußeren Elektronen wird ein Teil der Kernladung durch die inneren Elektronen abgeschirmt, so dass ihre Bindungskräfte und damit die Bindungsenergien geringer sind. Ganz analog dazu kann auch der Atomkern selbst verschiedene Energiezustände annehmen.

Beim Übergang von einem energetisch höheren in einen energetisch tiefer liegenden Zustand wird elektromagnetische Strahlung emittiert, deren Frequenz nach der Planck-Beziehung aus der Energiedifferenz der beiden Zustände gegeben ist. Je nach der Größe dieser Energieunterschiede liegt diese Strahlung bei sehr verschiedenen Frequenzen: Handelt es sich um Übergänge zwischen Niveaus des **Atomkerns**, so wird *γ*-Strahlung emittiert, bei Übergängen zwischen Zuständen der **inneren Elektronen** tritt Röntgenstrahlung auf. Die ultravioletten und sichtbaren Spektrallinien stammen von den **äußersten Elektronen** eines Atoms, und im Infraroten findet man die Strahlung aus Übergängen zwischen verschiedenen **Molekülzuständen**. Versucht man die von einem Atom ausgesandten Frequenzen so zu ordnen, dass man sie als Energiedifferenzen zwischen einem festen unteren "Grundzustand" und verschiedenen "angeregten Zuständen" bis zur Ionisierungsgrenze schreibt (Serienformel), so gewinnt man das Niveau-Schema des Atoms. Die dabei auftretenden beiden Zustände (Terme) sind Funktionen ganzer Zahlen, wie Balmer bereits im Jahr 1885 für Wasserstoff gezeigt hatte (Balmer-Serie).

Im Versuch beobachten wir die bekannten Spektrallinien einer Niederdruck-Helium-Gasentladungsröhre, die durch Übergänge zwischen höheren angeregten Energieniveaus zustande kommen. Die Anregung erfolgt in diesem Fall elektrisch durch Ionisation und nachfolgende Stoßionisation. Man erhält Emission aus vielen verschiedenen angeregten Zuständen.

Demgegenüber sendet ein Helium-Neon-Gaslaser Licht aus nur **einem** speziellen Neon-Übergang aus, der durch Anregung und Energieübertragung aus einem Helium-Niveau besetzt wurde. Befindet sich die Entladungsröhre in einem zum Übergang passenden optischen Resonator, so kommt eine stimulierte, kohärente Emission von Laserlicht zustande.

Zur Untersuchung des **sichtbaren** Spektralbereichs verwendet man hauptsächlich folgende Spektrometer:

- 1. Prismenspektrometer: Zur Zerlegung des Lichts benutzt man die Tatsache, dass der Brechungswinkel eines Lichtstrahls am Prisma von seiner Farbe (Wellenlänge) abhängt (Dispersion).
- 2. Gitterspektrometer: Licht unterschiedlicher Wellenlänge wird an einem Gitter verschieden stark gebeugt (s. Abb. [\(O32-1\)](#page-6-0)).

<span id="page-6-0"></span>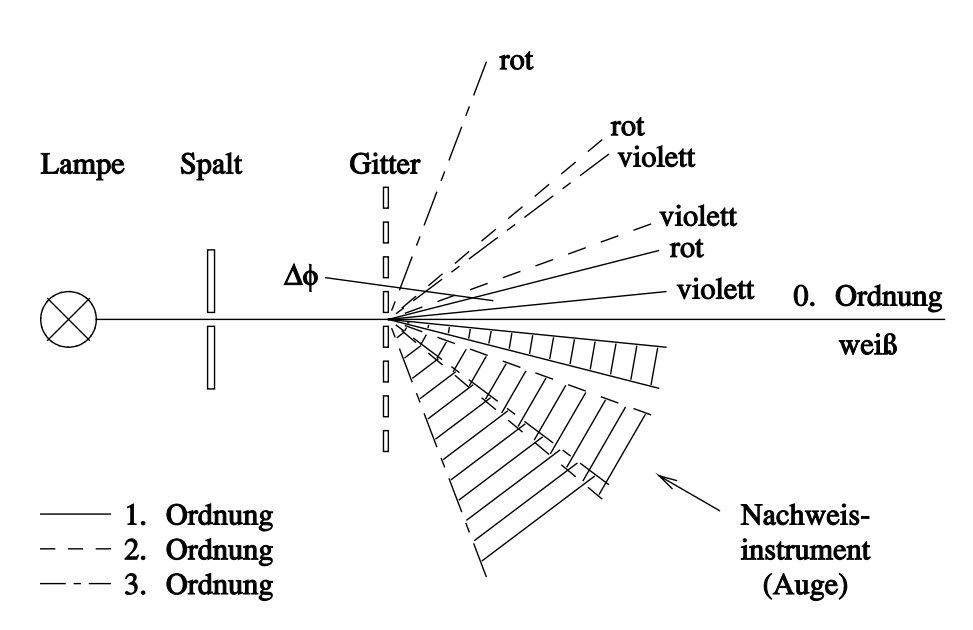

Abb. O32-1: Prinzip des Gitterspektrometers

### **Beugung am Spalt**

Licht besteht aus transversalen elektromagnetischen Wellen. Der elektrische Feldstärkevektor *E* und der magnetische Feldstärkevektor *B* stehen (im Vakuum und in isotropen Medien) senkrecht zur Ausbreitungsrichtung und senkrecht zueinander. Sie bilden ein orthogonales Dreibein.

Nach dem Huygens-Prinzip kann man die Punkte einer mit Lichtwellen beleuchteten Spaltöffnung *s* als Ausgangspunkte neuer Lichtwellen (sog. Elementarwellen) ansehen, die untereinander interferieren. Die an der Öffnung gebeugten Lichtwellen werden sich in bestimmten Richtungen verstärken und in anderen auslöschen, so dass man Helligkeitsmaxima und -minima beobachtet.

Die Beugungserscheinungen an einem Draht der Dicke *d* (*d* = *s*) zeigen dieselbe Intensitätsverteilung wie die Beugung am Spalt. Diese Beobachtung wird durch das Babinet-Prinzip erklärt: Komplementäre Schirme (d.h. Schirme bei denen Öffnungen und undurchsichtige Partien vertauscht sind) liefern außerhalb der geometrisch-optischen Abbildung die gleichen Beugungserscheinungen.

Durch die Beugung am Spalt wird eine bestimmte Amplitudenverteilung der Lichtwellen erzeugt. Ersetzt man den Spalt durch einen Draht, dessen Durchmesser gleich der Spaltbreite ist, so liefert dieser eine Amplitudenverteilung, die der durch den Spalt erzeugten gerade entgegengesetzt ist. Nun ist aber die Intensität des Lichtes proportional dem Quadrat der Amplitude, daher ist in beiden Fällen die Intensitätsverteilung identisch.

#### **Beugung am Gitter**

Für die Beugung am Gitter gelten dieselben Betrachtungen wie am Einzelspalt.

Durch Überlagerung aller Elementarwellen entsteht das Beugungsmuster, diesmal geprägt durch die Periodizität (Gitterkonstante *D*) des Beugungsgitters: Es bilden sich Haupt- und Nebenmaxima aus, die der Gitterinterferenzfunktion folgen.

<span id="page-7-1"></span>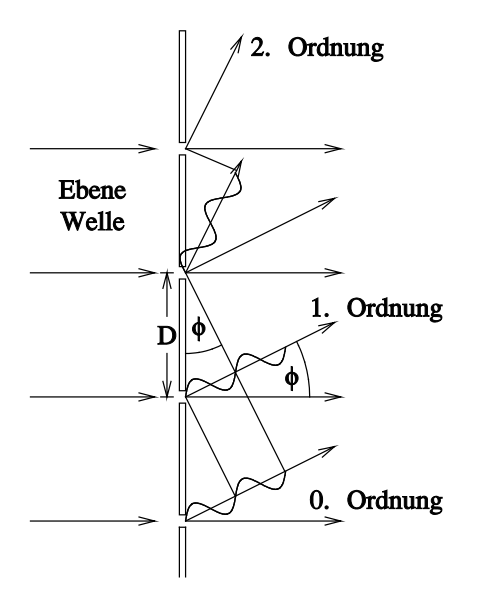

Die Winkel, unter denen die Hauptmaxima auftreten, gehorchen der Bedingung

<span id="page-7-0"></span>
$$
\sin \phi_m = \frac{m \cdot \lambda}{D}
$$
 (O32-1)  
\n
$$
m = \text{Ordnungszahl}
$$
\n
$$
\lambda = \text{Wellenlänge}
$$
\n
$$
D = \text{Gitterkonstante}
$$

Wie man aus Gl. [\(O32-1\)](#page-7-0) sieht, werden die Abstände ∆*φ<sup>m</sup>* zwischen den roten und violetten Linien der Beugungsfigur mit steigender Ordnung größer (Winkeldispersion des Gitters, Abb. [\(O32-1\)](#page-6-0). Außerdem hängt die Schärfe einer Linie, die durch Vielstrahlinterferenz entsteht, von der Anzahl der interferierenden Lichtbündel, also von der Strichzahl *p* des Gitters, ab.

Abb. O32-2: Zur Veranschaulichung der Gl. [\(O32-1\)](#page-7-0)

Damit ergibt sich für das spektrale **Auflösungsvermögen** *A* eines Gitters (Abb. [\(O32-2\)](#page-7-1))

$$
A = \frac{\lambda}{\Delta\lambda} = m \cdot p \tag{032-2}
$$

∆*λ* ist der Abstand zweier Spektrallinien, die sich bei der Wellenlänge *λ* noch getrennt beobachten lassen, z.B. im sog. Natrium-Dublett mit den Linien *D*<sup>1</sup> und *D*2:  $D_1$  :  $\lambda = 589.6$  nm;  $D_2$  :  $\lambda = 589.0$  nm  $A = \lambda/\Delta\lambda \simeq 600/0.6 = 10^3$ ; dies ist erfüllt für  $m = 1$  und  $p = 1000$  oder  $m = 2$  und  $p = 500$ .

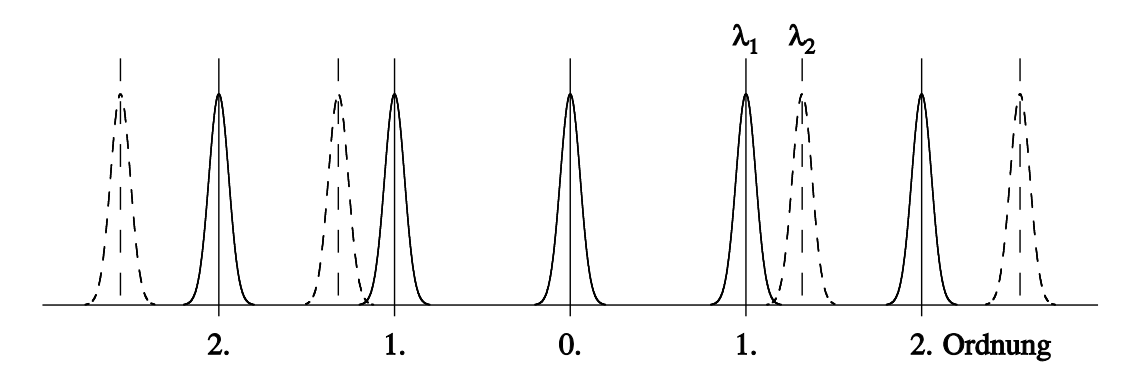

Abb. O32-3: Ein mit einem Beugungsgitter erzeugtes Spektrum der Wellenlängen  $\lambda_1$ ,  $\lambda_2$ .  $Δλ = λ<sub>1</sub> - λ<sub>2</sub>$ 

Da jedoch bei höheren Ordungen verschiedene Farben sich überlappen können und so eine Fehlinterpretation des Spektrums passieren kann, ist der nutzbare **Wellenlängenbereich** beschränkt (s. Abb. [\(O32-1\)](#page-6-0)).

#### **Messprogramm**

- **Hinweis:** Zur Vermeidung von Laser-Reflexionen am Gitter eine Blende zwischen Gitter und Laser anbringen.
- **Achtung!** Laser nur vom Assistenten einschalten lassen. Nicht in den Laserstrahl blicken!
	- 1. Messen Sie bei festem (!) Abstand *a* von Gitter zu Maßstab (Abb. [\(O32-4\)](#page-9-0)) die Lage *xlinks* und *xrechts* der Beugungsmaxima erster Ordnung nach **beiden** Seiten der folgenden Linien einer He-Lampe:

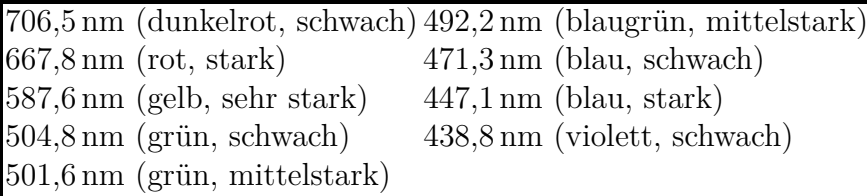

Tragen Sie zur Kontrolle der Messdaten den gemäß Gl. [\(O32-3\)](#page-9-1) **nichtlinearen** Zusammenhang  $x(\lambda)$  sofort auf mm-Papier auf und fügen Sie das erstellte Diagramm Ihrem Protokoll bei!

- 2. Bestimmen Sie die Gitterkonstante *D* des verwendeten Beugungsgitters als Mittelwert aller Linien aus Messung 1.
- 3. Da Sie nun Ihr Spektrometer mittels der He-Lampe geeicht haben, können Sie das Spektrum von weiteren Lichtquellen untersuchen (Abstand *a* nicht ändern!).
	- a) Bestimmen Sie die Wellenlängen des He-Ne-Lasers sowie des grünen Laserpointers.
	- b) Ermitteln Sie jeweils die Wellenlänge des Intensitätsmaximums und der noch gut sichtbaren oberen und unteren Ränder des Spektrums von drei Leuchtdioden (rot, grün, blau).
- 4. Wie groß ist die spektrale Auflösung bei Messung 1 und bei Messung 3(a)?

### <span id="page-9-0"></span>**Hinweise**

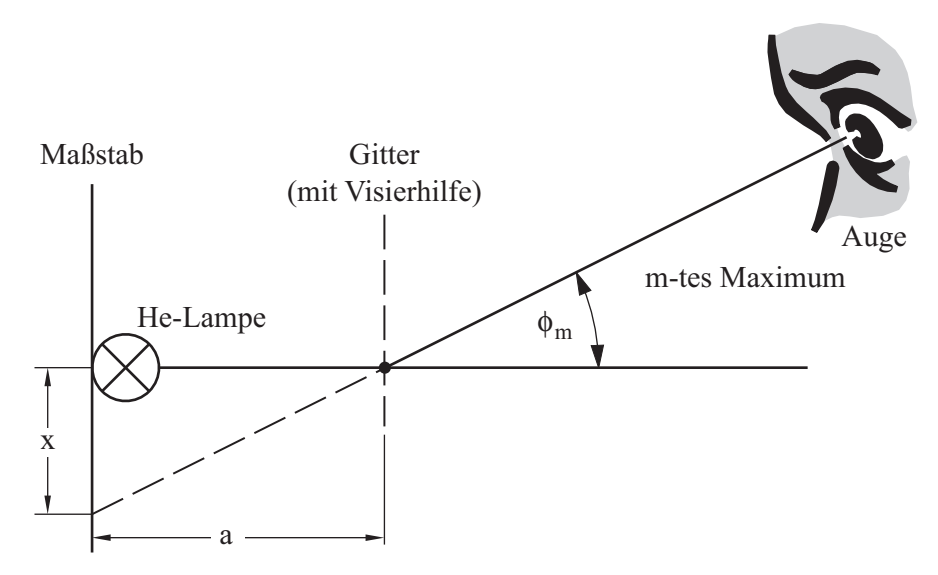

<span id="page-9-1"></span>Abb. O32-4: Meßanordnung zur Beugung am Gitter

- Durch geringen Schiefstand des Gitters und/oder des Maßstabs gegenüber der optischen Achse kann die Lage der Beugungsmaxima leicht asymmetrisch zur nullten Ordnung verschoben sein. Berechnen Sie den Abstand *x* deshalb stets als halben Abstand zwischen den Positionen *xlinks* und *xrechts*.
- Die Gitterkonstante erhält man aus Gl. [\(O32-1\)](#page-7-0) und Abb. [\(O32-4\)](#page-9-0):

$$
D = \frac{\lambda \cdot m\sqrt{x^2 + a^2}}{x} = \lambda \cdot m\sqrt{1 + \frac{a^2}{x^2}}
$$
 (O32-3)

Relative Unsicherheit:  $\frac{\Delta D}{D} = \frac{a^2}{a^2 + a^2}$  $\frac{a^2}{a^2+x^2} \cdot \left[\frac{\Delta a}{a} + \frac{\Delta x}{x}\right]$ *x* i

- Die Wellenlänge des He-Ne-Lasers erhalten Sie aus der Beugungsfigur auf dem Maßstab. Positionieren Sie dazu den Laser auf der anderen Seite des Gitters und lesen Sie die Position der Intensitätsmaxima auf dem Maßstab ab.
- Beachten Sie: Relevant für die Interferenz sind nicht alle Striche eines Gitters, sondern lediglich die Anzahl der ausgeleuchteten Striche. Die Gitterbreite beträgt hier 35 mm, der Durchmesser des roten Laserstrahls ist 2 mm, der des Grünen 4 mm.